# **updateModel**

## **RELEASE 2.11.0 OR ABOVE**

The editing model is updated based on the changed DOM.

It is used to reflect the HTML DOM rendered on the screen to the editing model after editing.

### **Parameters:**

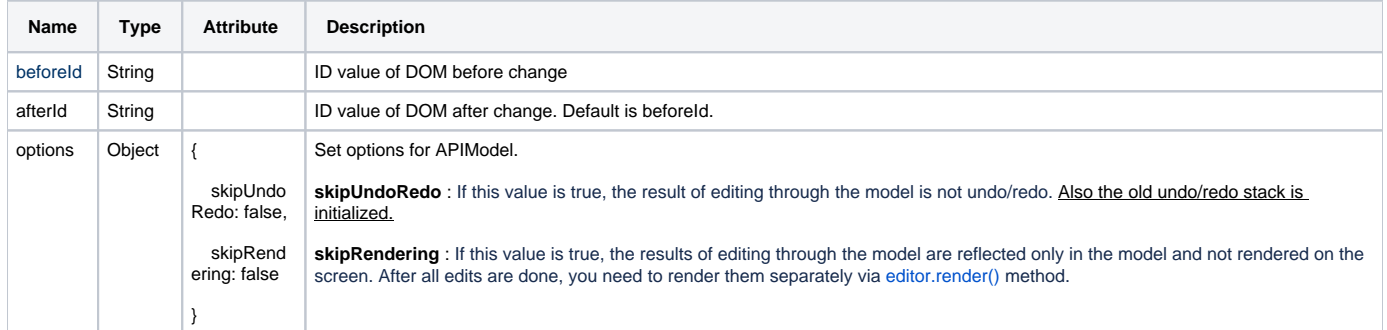

## **Example:**

## **If the ID has not changed**

```
var p = document.getElementById('p1');
p.innerText = 'Change the text.';
editor.updateModel('p1');
```
#### **If the ID has changed**

```
var p1 = document.getElementById('p1');
p1.id = 'p2';
p2.innerText = 'Change the text.';
editor.updateModel('p1', 'p2');
```